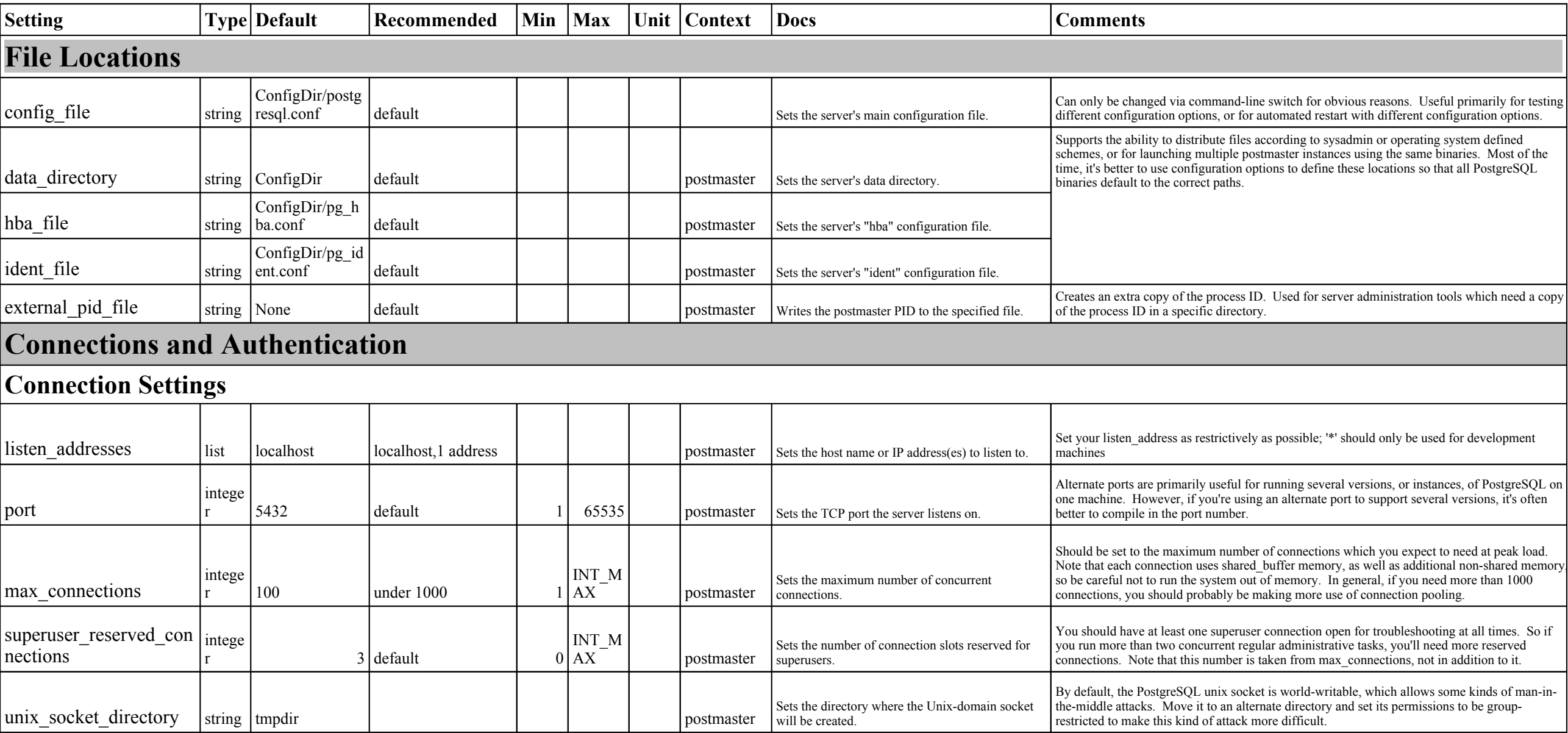

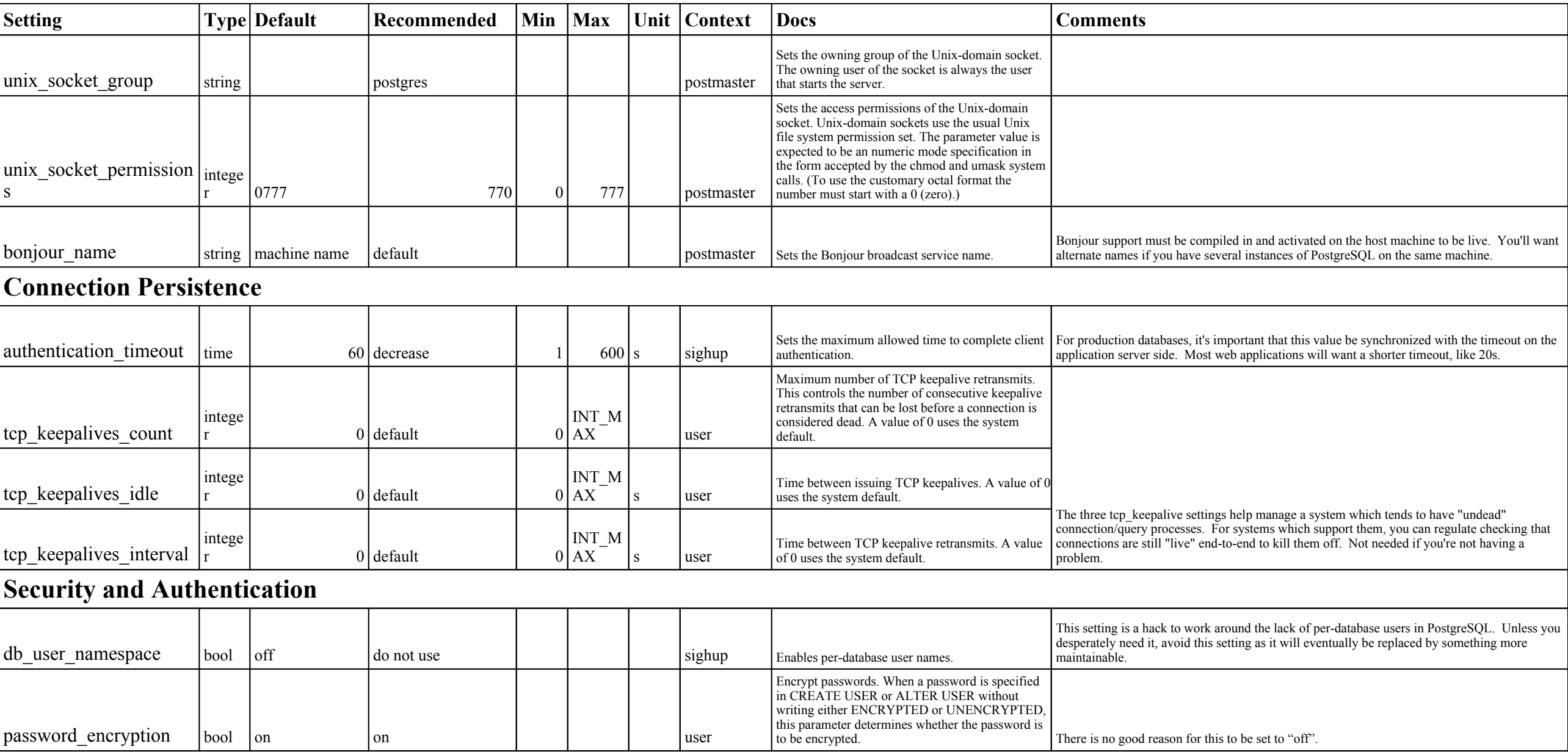

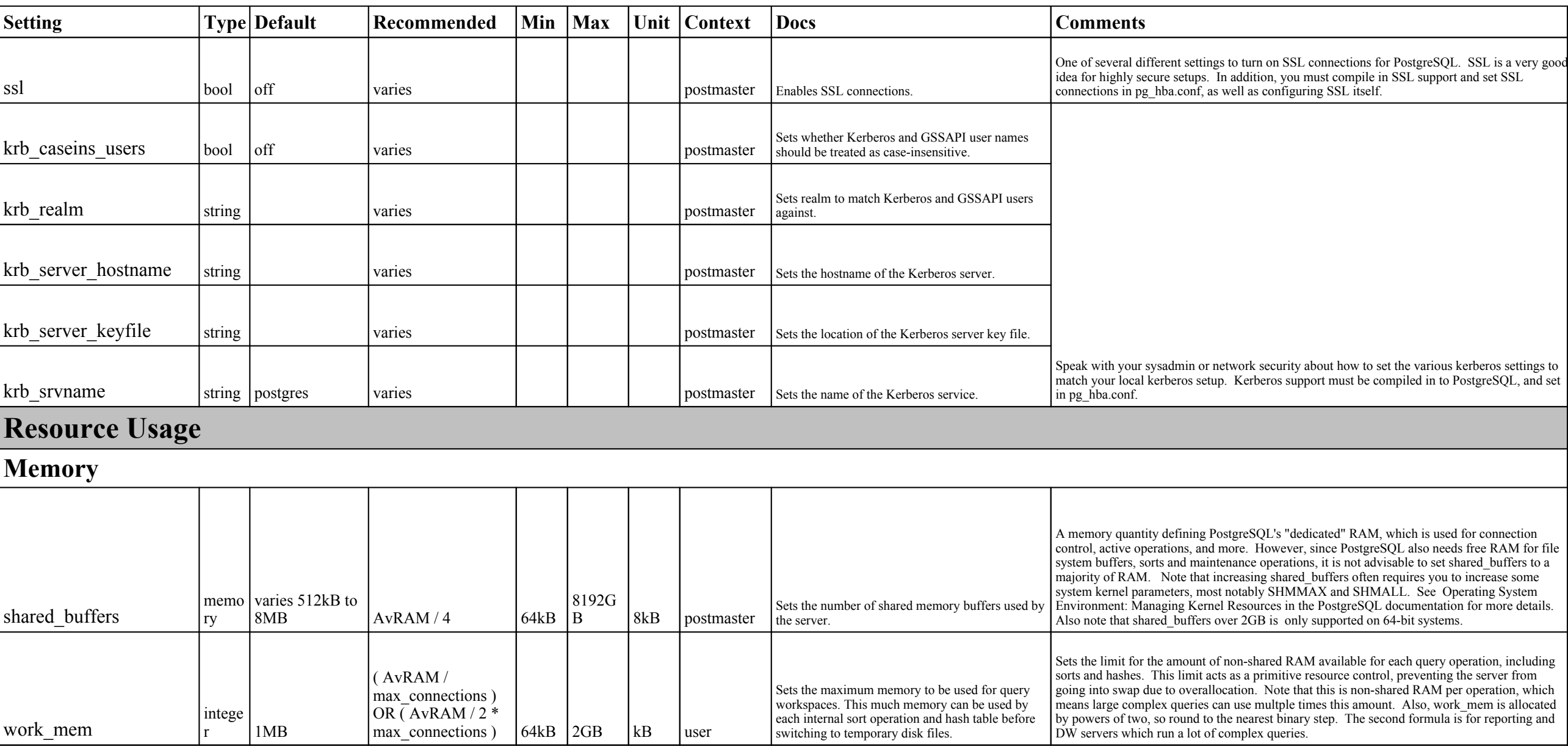

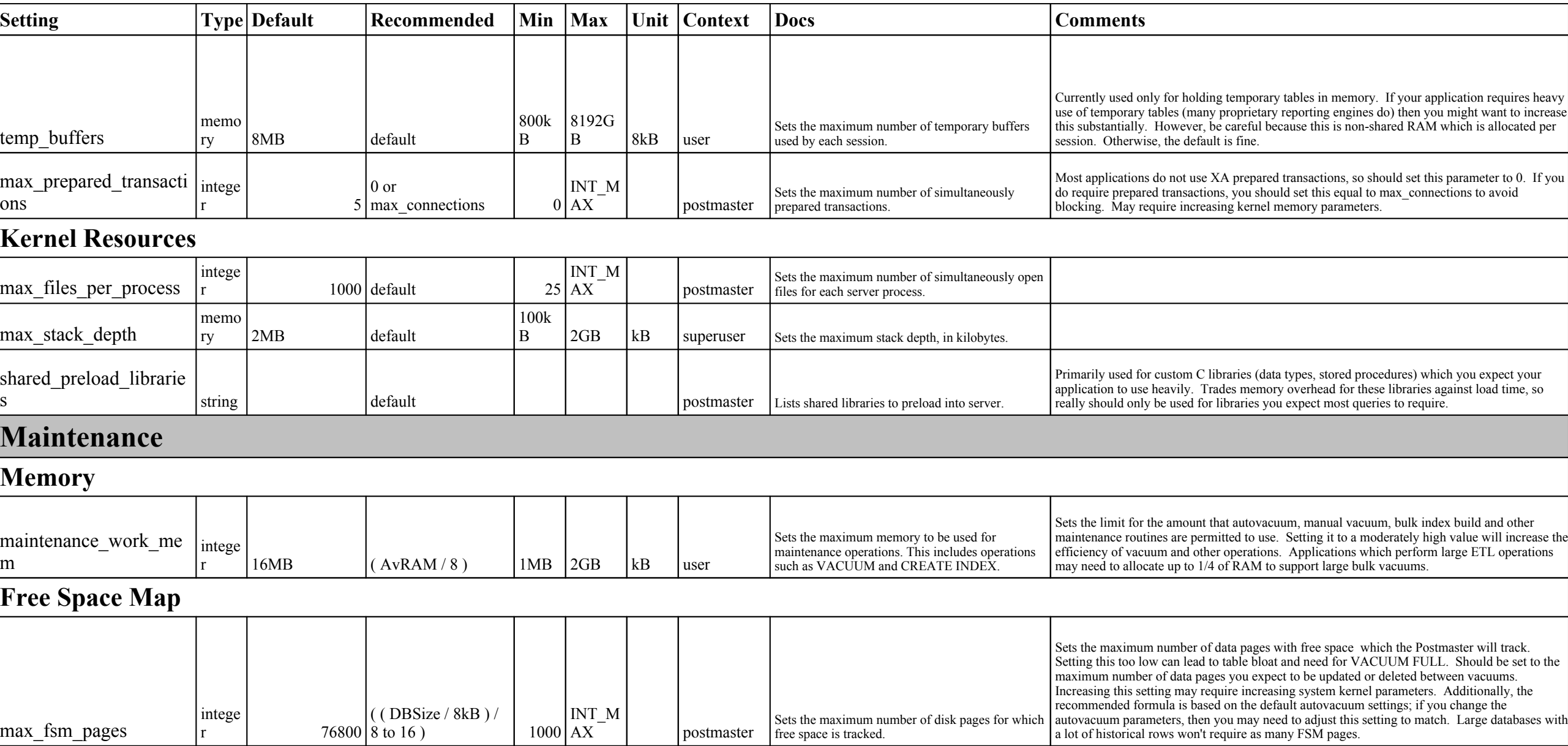

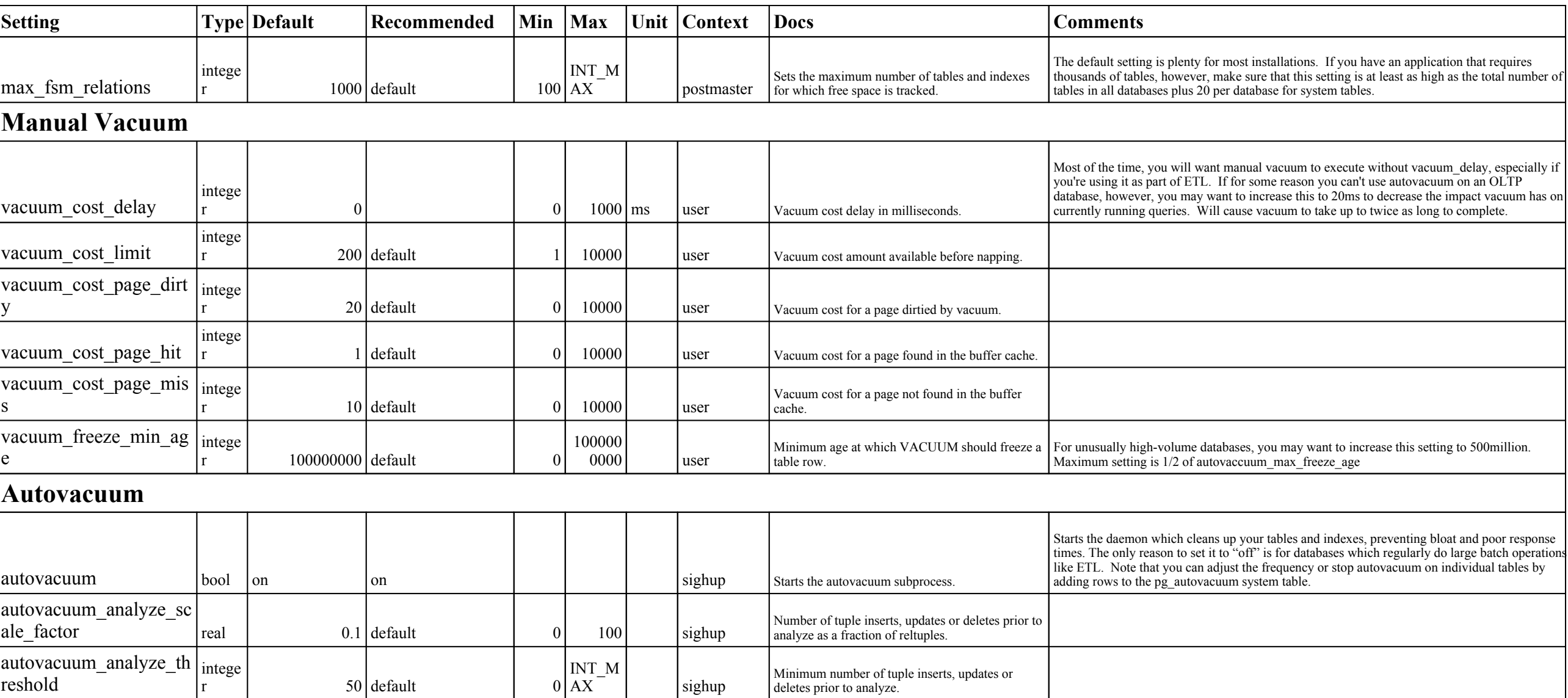

**Annotated GUCS Version 8.3 -- Draft 1**

| <b>Setting</b>                     |        | <b>Type Default</b> | Recommended   | Min                      | <b>Max</b>          | Unit | <b>Context</b> | <b>Docs</b>                                                                                                    | <b>Comments</b>                                                                                                    |
|------------------------------------|--------|---------------------|---------------|--------------------------|---------------------|------|----------------|----------------------------------------------------------------------------------------------------|----------------------------------------------------------------------------------------------------|
| autovacuum freeze ma<br>x_age      | intege | 200000000 default   |               | 10000<br>0000            | 200000<br>0000      |      | postmaster     | Age at which to autovacuum a table to prevent<br>transaction ID wraparound.                                                                                                    | Triggers autovacuum automatically if a table is about to suffer from XID rollover. For very large<br>high-volume databases this setting might be low and need to be increased to 1000000000. Do<br>not increase it any further, though, or you risk data loss.                                                                               |
| autovacuum max work<br>ers         | intege |                     | default       |                          | 536870<br>911       |      | postmaster     | Sets the maximum number of simultaneously<br>running autovacuum worker processes.                                                                                                    | If you have an installation with many tables (100's to 1000's) or with some tables which<br>autovacuum takes hours to process, you may want to add additional autovacuum workers so that<br>multiple tables can be vacuumed at once. Be conservative, though, as each autovacuum worker<br>will utilize a separate CPU core, memory and I/O. |
| autovacuum naptime                 | intege |                     | $60$ default  |                          | 214748              | l S  | sighup         | Time to sleep between autovacuum runs.                                                                                                    |                                                                                                    |
| autovacuum vacuum c<br>ost delay   | intege |                     | $20$ default  | $-1$                     | $1000 \, \text{ms}$ |      | sighup         | Vacuum cost delay in milliseconds, for<br>autovacuum                                                                                                    | If autovacuum is having too much of a performance impact on running queries, you might want<br>to increase this setting to 50ms. However, this will also cause individual vacuum tasks to take<br>longer.                                                                                                    |
| autovacuum vacuum c<br>ost limit   | intege | $-1$                | default       | $\overline{\phantom{0}}$ | 10000               |      | sighup         | Vacuum cost amount available before napping, for<br>autovacuum                                                                                                    |                                                                                                    |
| autovacuum vacuum s<br>cale factor | real   |                     | $0.2$ default | 0                        | 100                 |      | sighup         | Number of tuple updates or deletes prior to vacuum<br>as a fraction of reltuples.                                                                                                    |                                                                                                    |
| autovacuum vacuum t<br>hreshold    | intege |                     | $50$ default  |                          | INT M<br>0 AX       |      | sighup         | Minimum number of tuple updates or deletes prior<br>to vacuum.                                                                                                    |                                                                                                    |
| <b>WAL and Checkpoints</b>         |        |                     |               |                          |                     |      |                |                                                                                                    |                                                                                                    |
| Memory                             |        |                     |               |                          |                     |      |                |                                                                                                    |                                                                                                    |
| wal buffers                        | intege |                     | 8 8MB         |                          | INT_M<br>AX         | 8kB  | postmaster     | Sets the number of disk-page buffers in shared<br>memory for WAL.                                                                                                    | The default setting is small enough to cause choke on SMP machines; increasing to 8MB<br>prevents that. There is no demonstrated benefit to increasing wal_buffers further. Also defines<br>the maximum amount of data lost if synchronous_commit = off and the database shuts down.                                                         |
| <b>Synch to Disk</b>               |        |                     |               |                          |                     |      |                |                                                                                                    |                                                                                                    |
| fsync                              | bool   | on                  | on            |                          |                     |      | sighup         | Forces synchronization of updates to disk. The<br>server will use the fsync() system call in several<br>places to make sure that updates are physically<br>written to disk. This insures that a database cluster<br>will recover to a consistent state after an operating<br>system or hardware crash. | Never turn off. Setting fsync=off is the equivalent of saying "I don't care about my data, I can<br>recreate the database from scratch if I have to." If synch activity is a performance concern, see<br>synchronous commit.                                                                                                    |

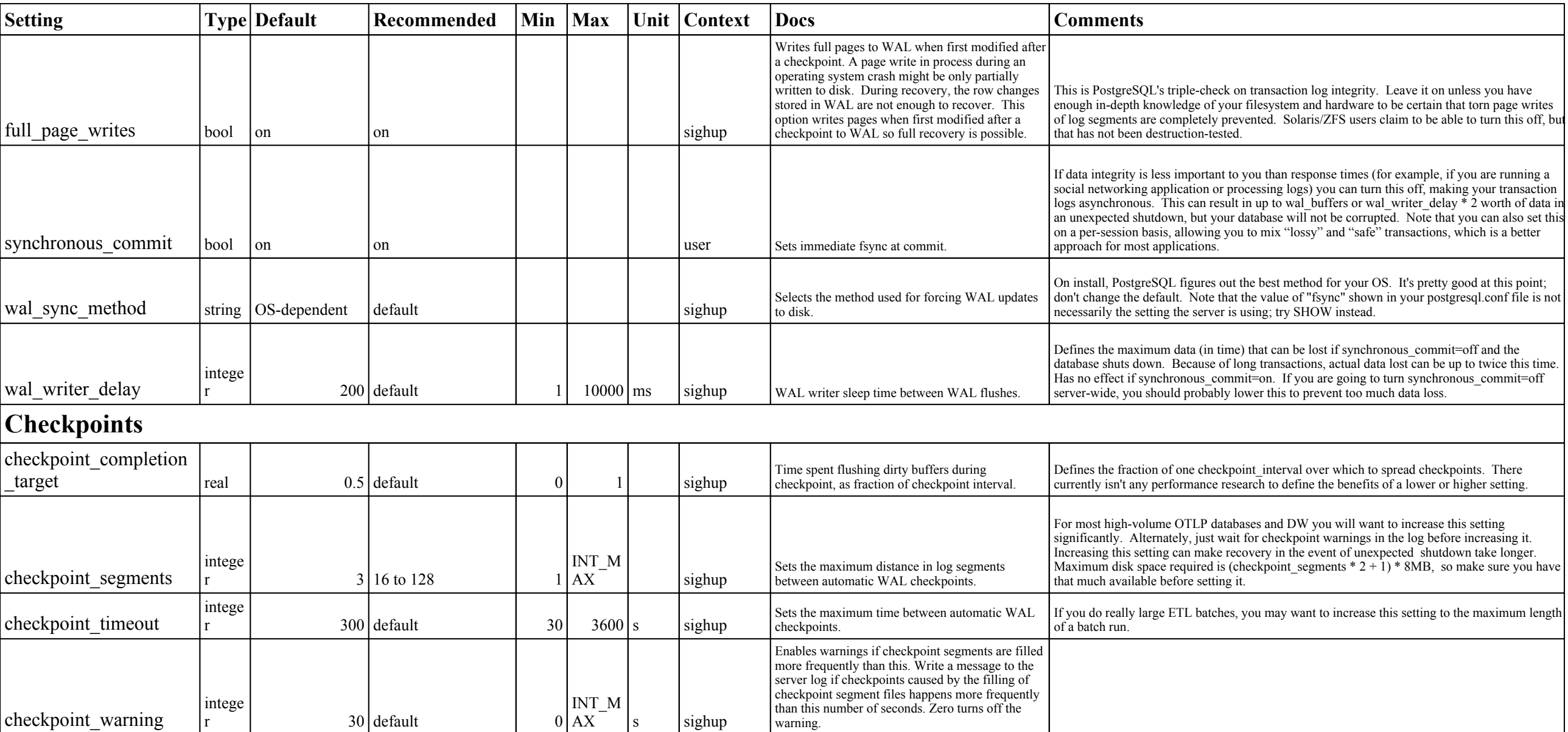

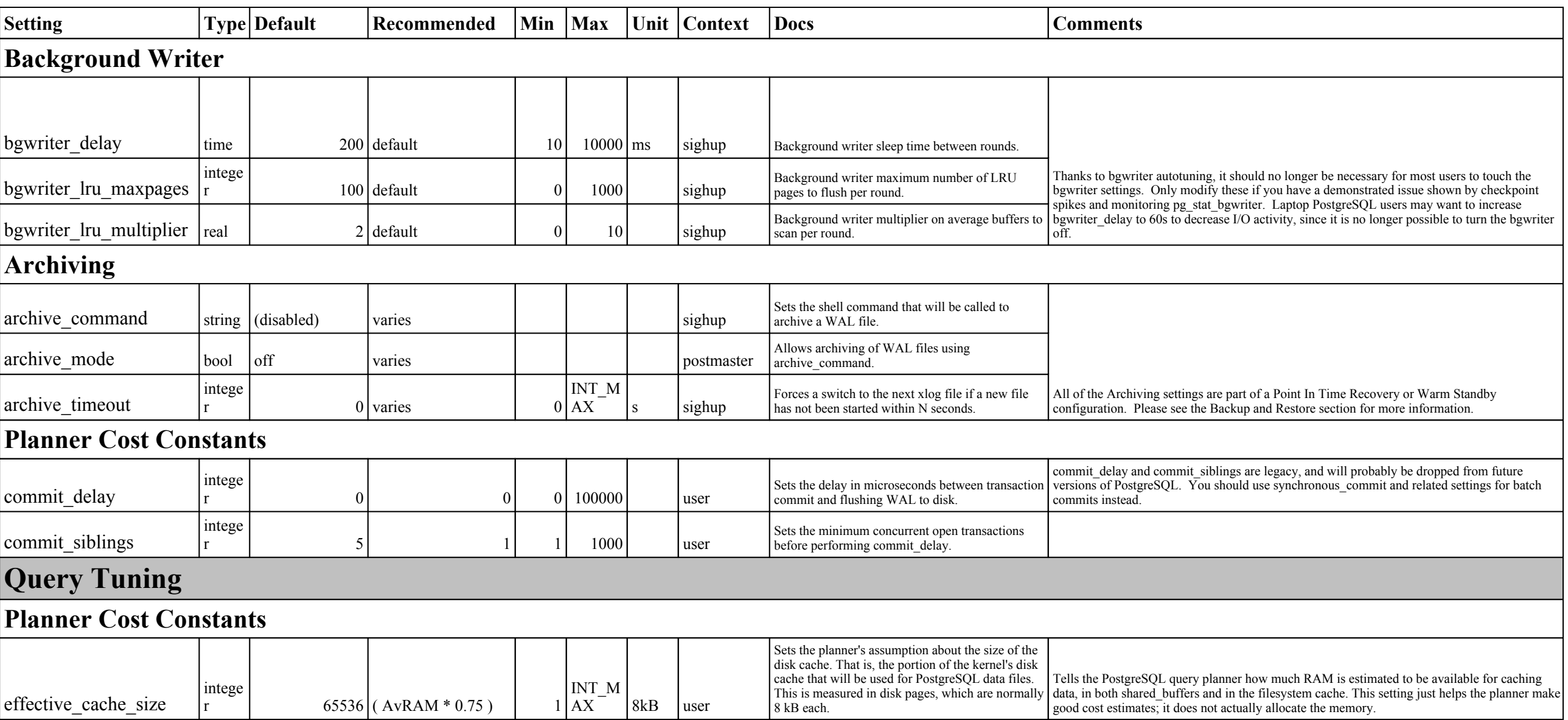

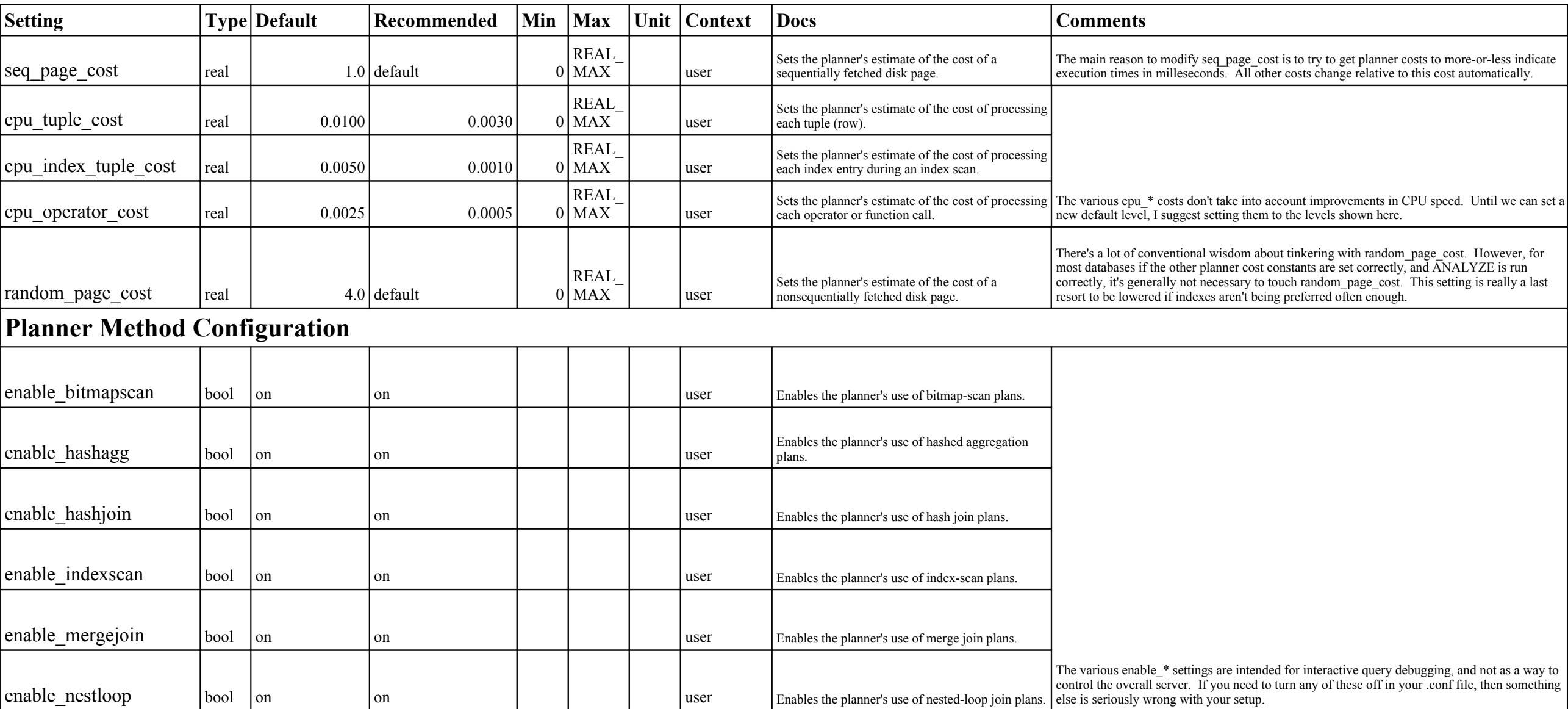

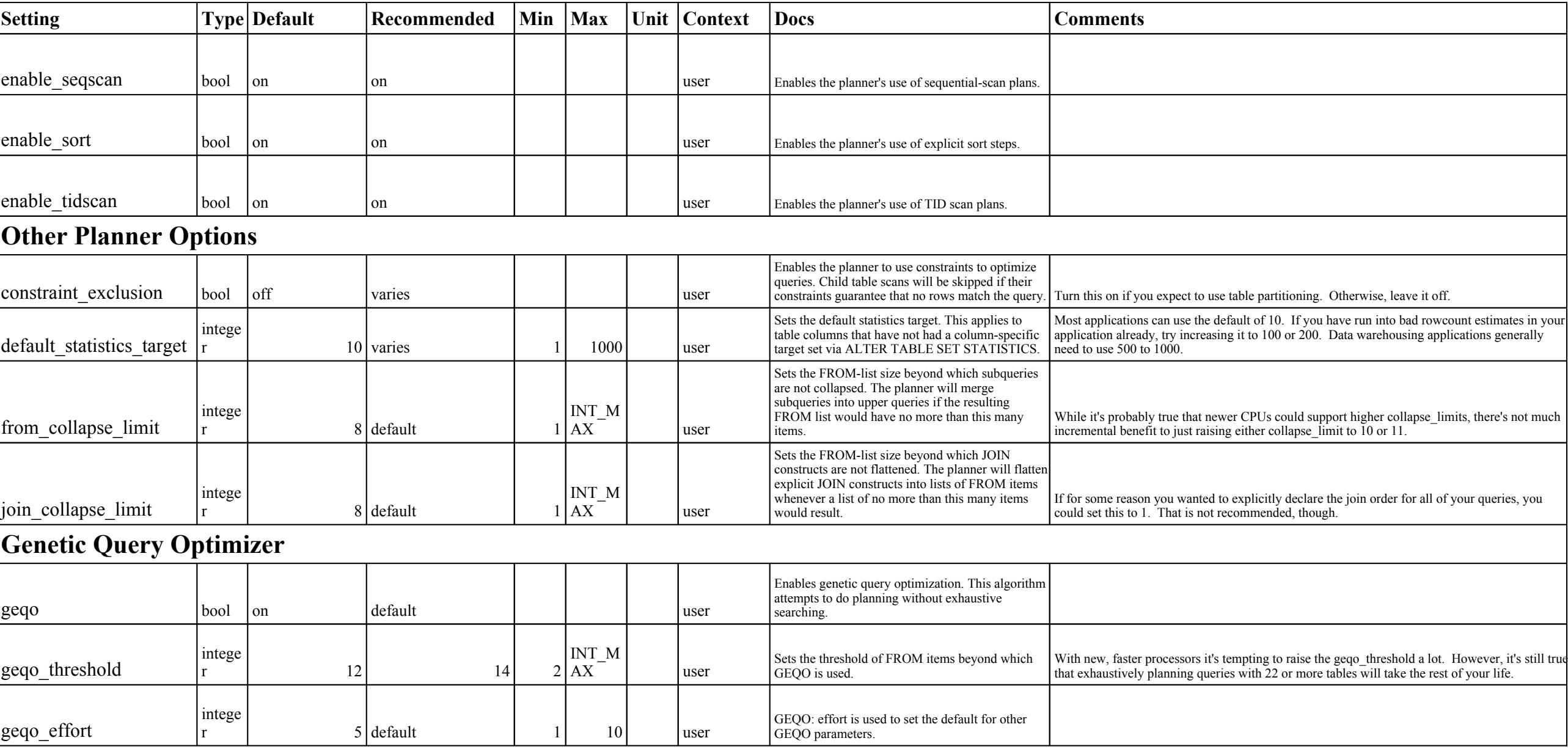

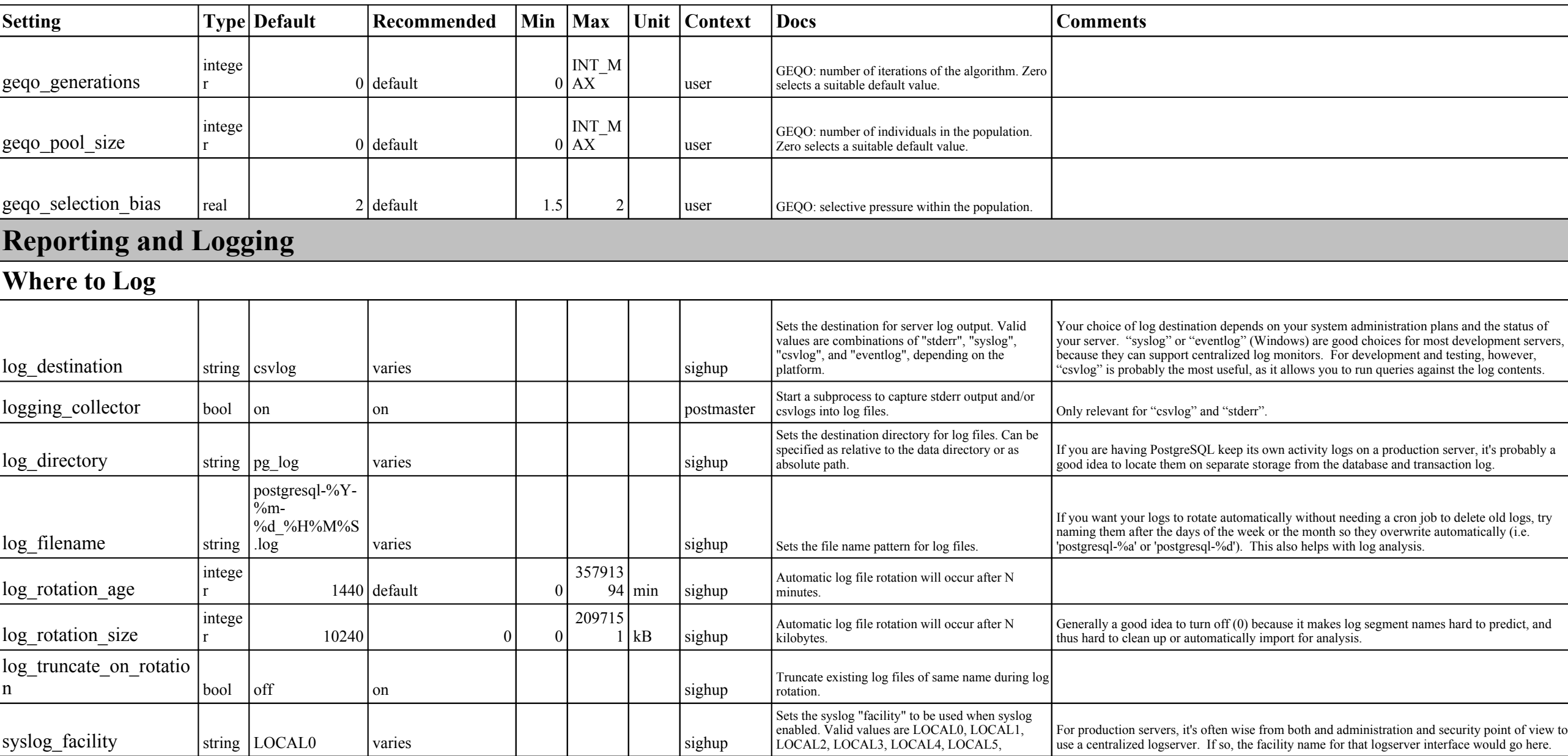

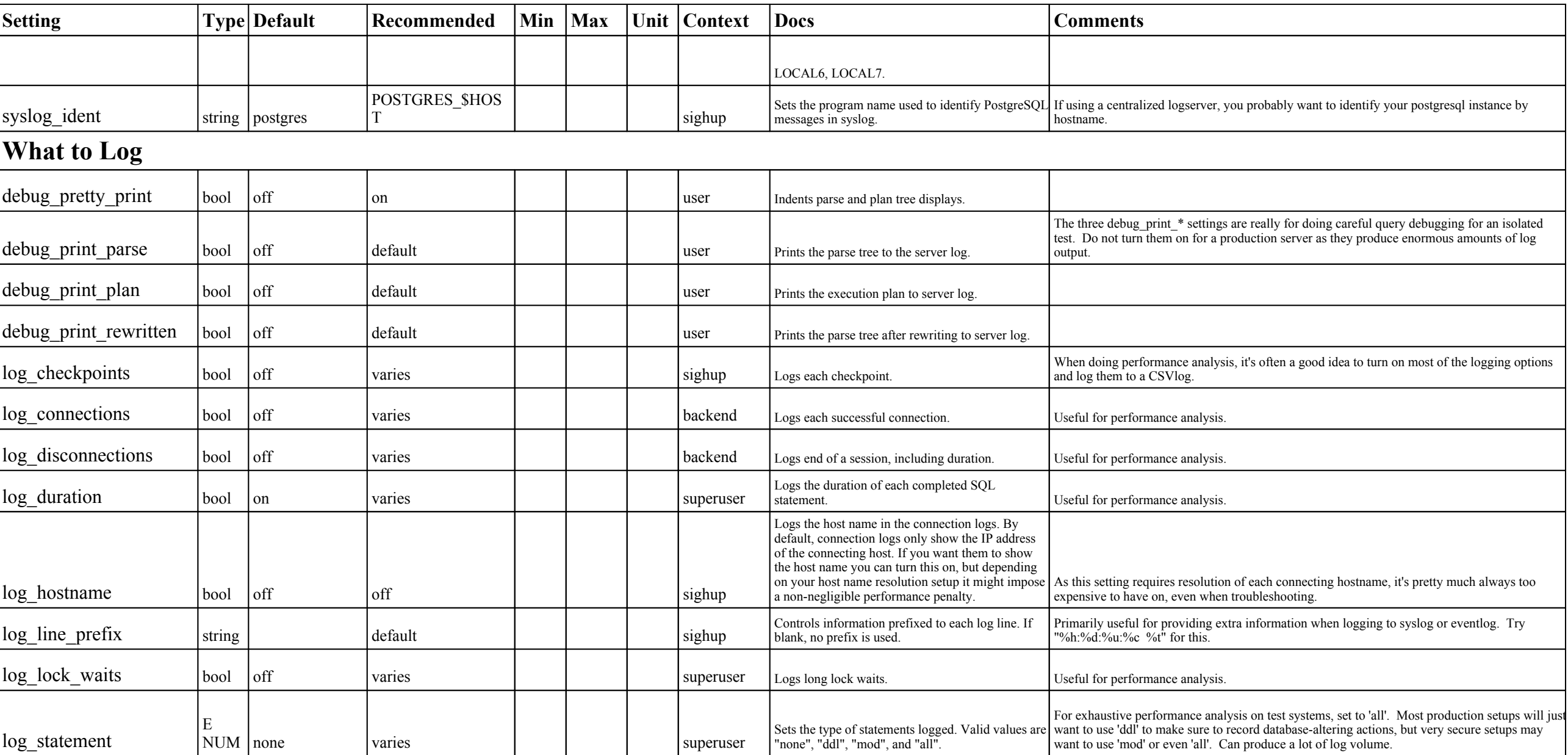

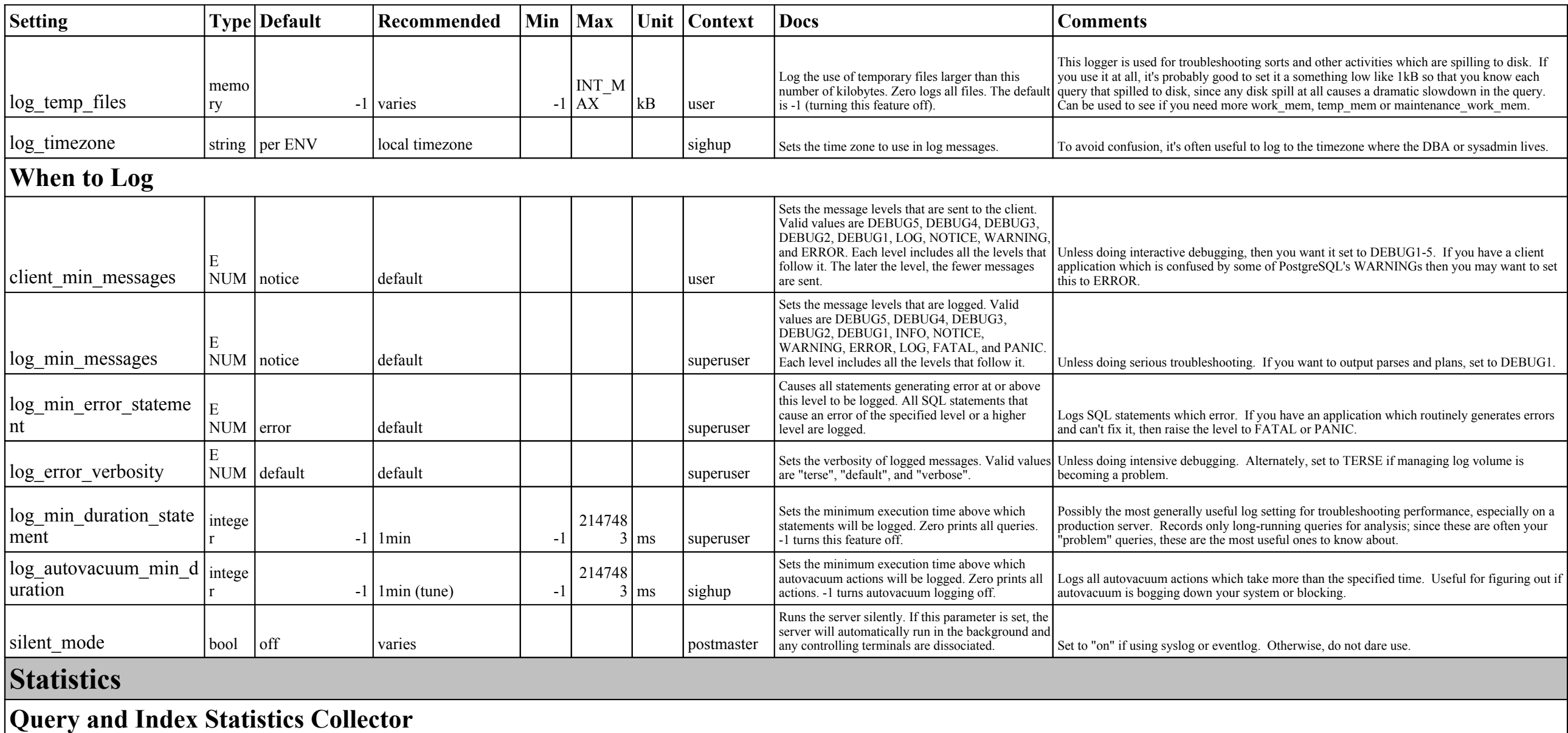

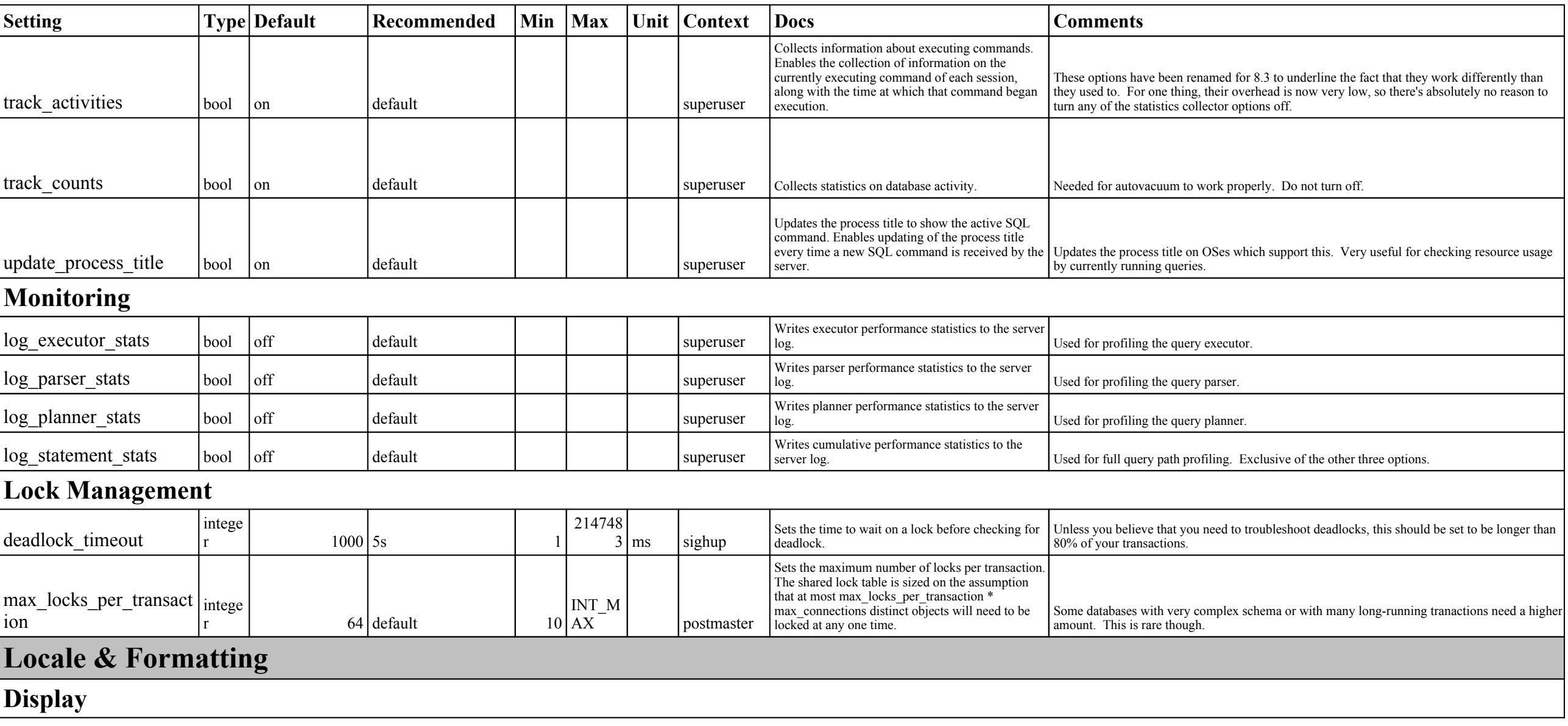

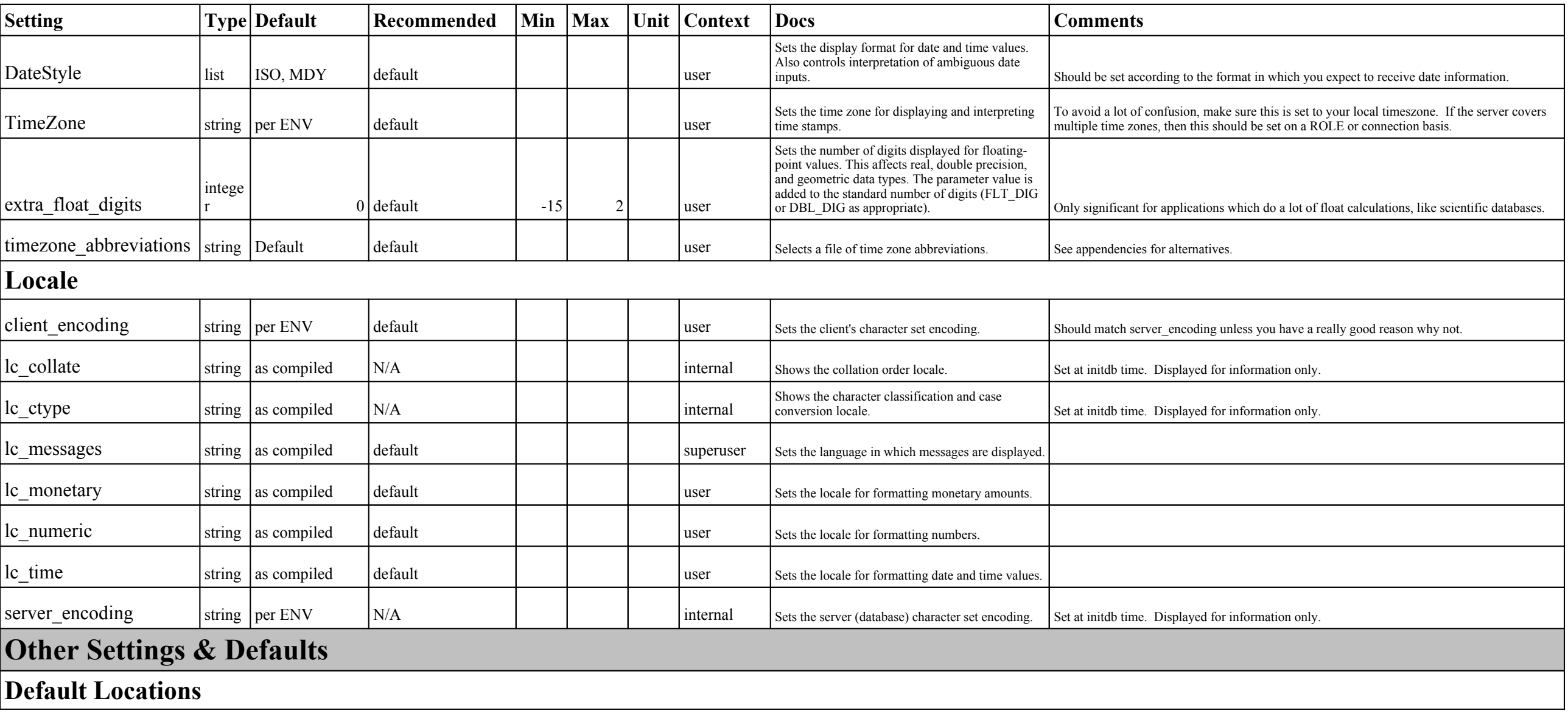

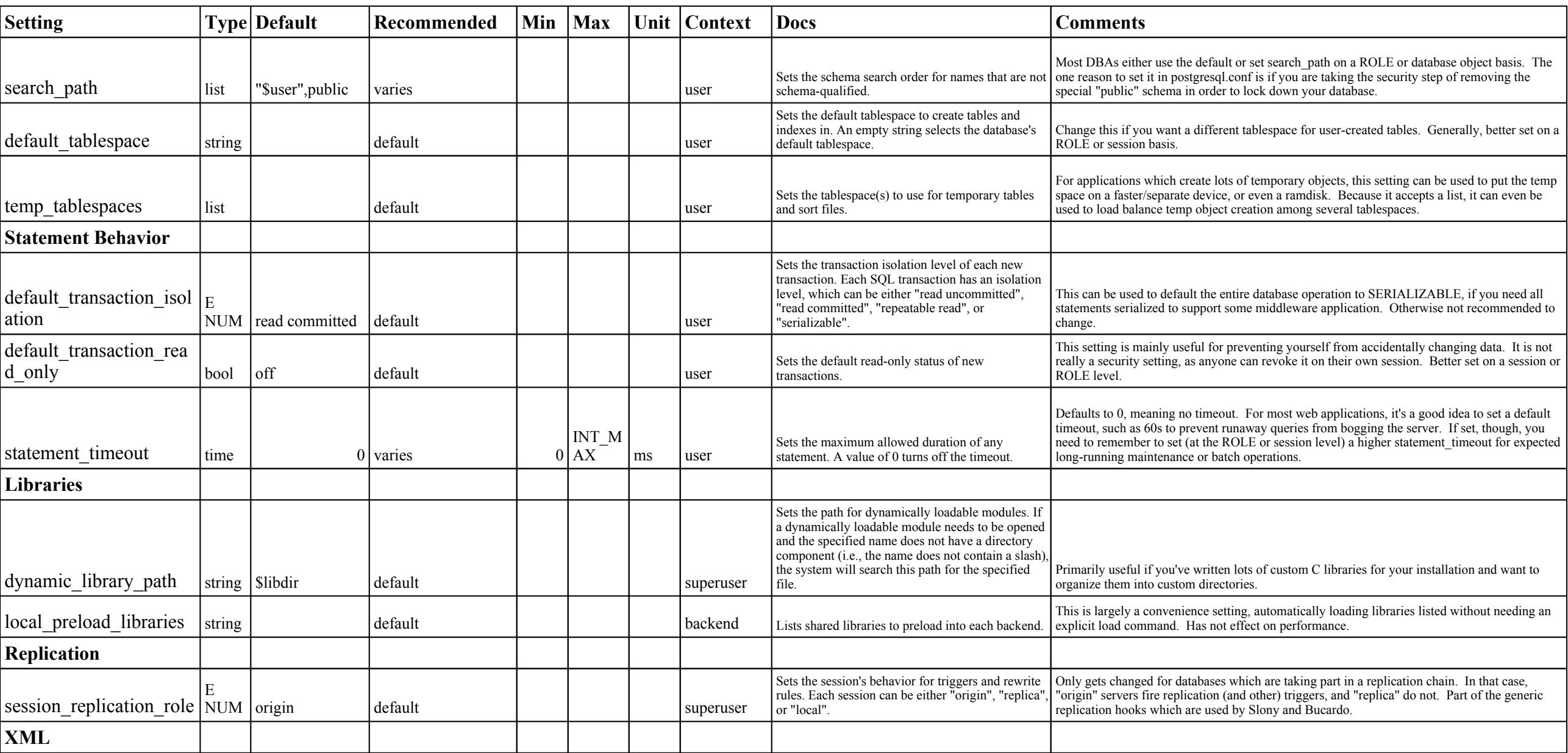

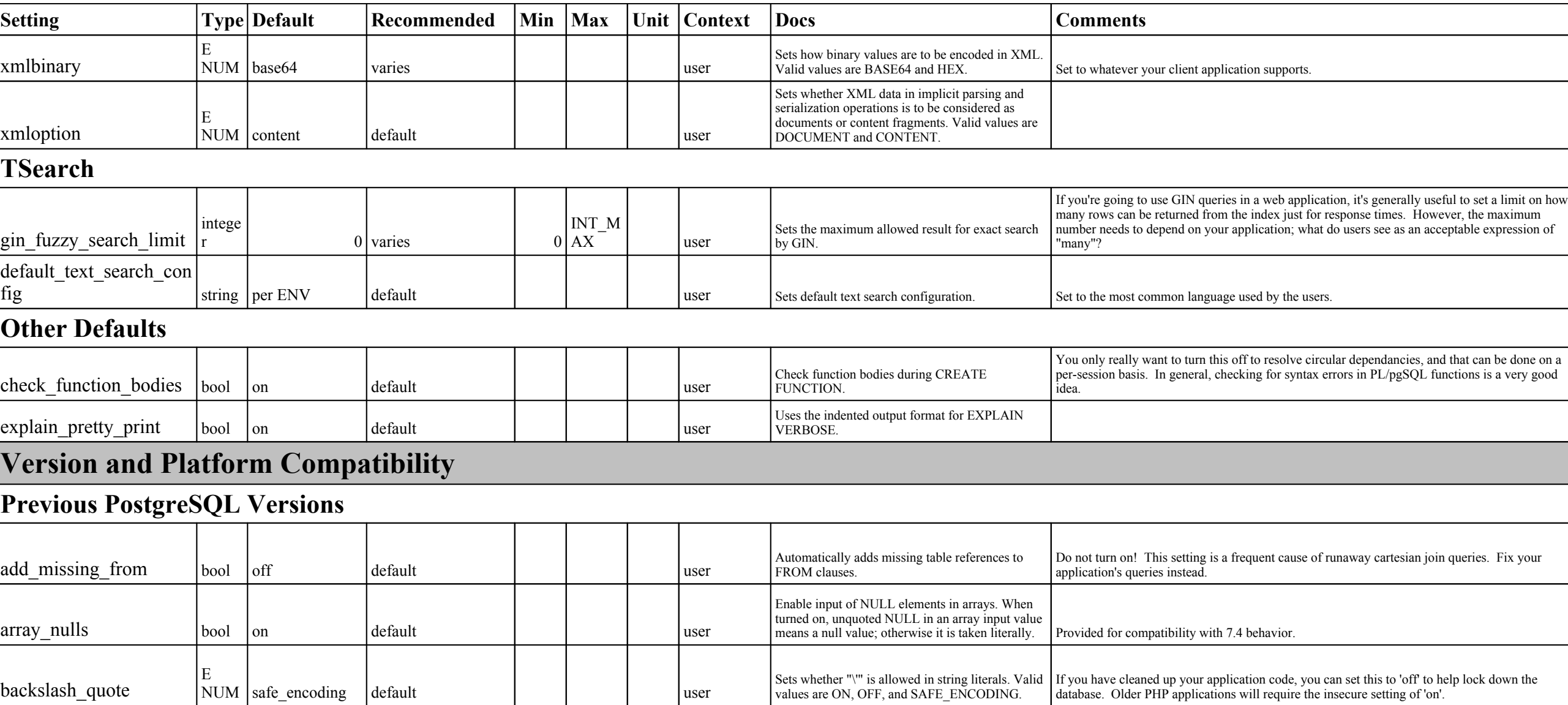

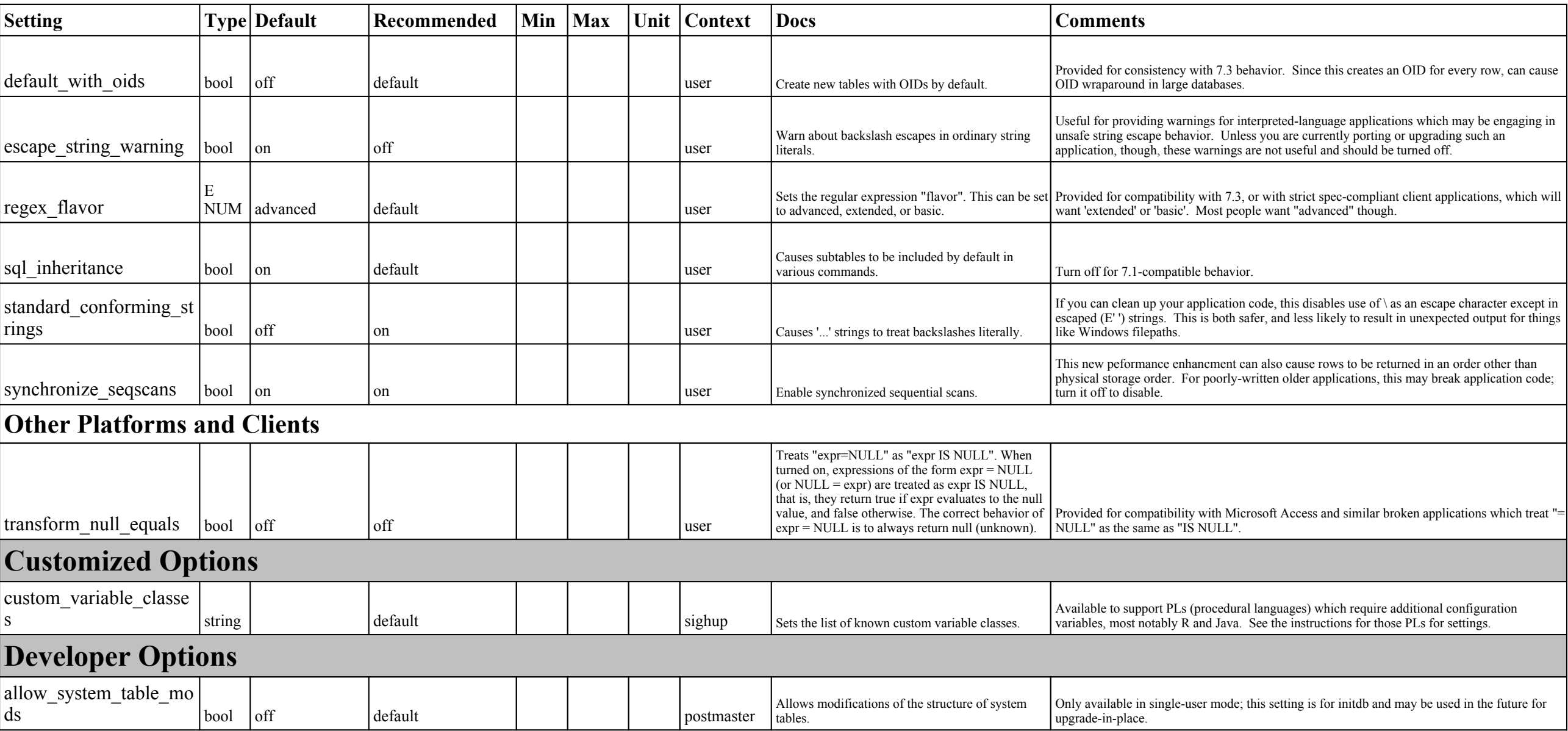

**Annotated GUCS Version 8.3 -- Draft 1**

| <b>Setting</b>        |        | <b>Type Default</b> | Recommended | Min | <b>Max</b>      |              | Unit   Context | <b>Docs</b>                                                                                                    | <b>Comments</b>                                                                                                    |
|-----------------------|--------|---------------------|-------------|-----|-----------------|--------------|----------------|----------------------------------------------------------------------------------------------------|----------------------------------------------------------------------------------------------------|
| debug_assertions      | bool   | off                 | default     |     |                 |              | user           | Turns on various assertion checks. This is a<br>debugging aid.                                                                                                    | Used for debugging PostgreSQL code problems; not for production use. Requires compile<br>options.                                                                                                    |
| ignore_system indexes | bool   | $\sqrt{\text{off}}$ | default     |     |                 |              | backend        | Disables reading from system indexes. It does not<br>prevent updating the indexes, so it is safe to use.<br>The worst consequence is slowness.                                                                                                    | Useful for salvaging data from a corrupted database.                                                                                                    |
| post_auth_delay       | intege |                     | $0$ default |     | INT M<br>$0$ AX | <sup>S</sup> | backend        | Waits N seconds on connection startup after<br>authentication. This allows attaching a debugger to<br>the process.                                                                                                    | Primarily used for attaching debuggers to sessions.                                                                                                    |
| pre_auth delay        | intege |                     | $0$ default | 0   | $60$ s          |              | sighup         | Waits N seconds on connection startup before<br>authentication. This allows attaching a debugger to<br>the process.                                                                                                    | Primarily used for attaching debuggers to sessions.                                                                                                    |
| trace_notify          | bool   | off                 | default     |     |                 |              | user           | Generates debugging output for LISTEN and<br>NOTIFY.                                                                                                    | The various TRACE options are for debugging specific behaviors interactively. Many of them<br>require compile-time options. trace notice is for debugging listen/notice.                                                                                                    |
| trace_sort            | bool   | off                 | default     |     |                 |              | user           | Emit information about resource usage in sorting.                                                                                                    | For debugging sorts.                                                                                                    |
| trace_locks           | bool   | off                 | default     |     |                 |              | user           | Emit information about resource usage in sorting.                                                                                                    | For debugging row locks.                                                                                                    |
| trace lwlocks         | bool   | off                 | default     |     |                 |              | user           | Emit information about resource usage in sorting.                                                                                                    | For debugging low-level locks.                                                                                                    |
| trace_userlocks       | bool   | off                 | default     |     |                 |              | user           | Emit information about resource usage in sorting.                                                                                                    | For debugging USERLOCKS                                                                                                    |
| trace_locks oidmin    | bool   | off                 | default     |     |                 |              | user           | Emit information about resource usage in sorting.                                                                                                    | For debugging OIDs                                                                                                    |
| trace_locks_table     | bool   | off                 | default     |     |                 |              | user           | Emit information about resource usage in sorting.                                                                                                    | For debugging table locks                                                                                                    |
| debug_deadlocks       | bool   | off                 | default     |     |                 |              | user           | Emit information about resource usage in sorting.                                                                                                    | For debugging deadlocks                                                                                                    |
| log_btree_build_stats | bool   | off                 | default     |     |                 |              | user           | Emit information about resource usage in sorting.                                                                                                    | For debugging BTree indexes.                                                                                                    |
| wal debug             | bool   | off                 | default     |     |                 |              | user           | Emit information about resource usage in sorting.                                                                                                    | For debugging the Write Ahead Log                                                                                                    |
| zero_damaged_pages    | bool   | $\int$ off          | off         |     |                 |              | superuser      | Continues processing past damaged page headers.<br>Detection of a damaged page header normally<br>causes PostgreSQL to report an error, aborting the<br>current transaction. Setting zero damaged pages to<br>true causes the system to instead report a warning,<br>zero out the damaged page, and continue | Used for salvaging data from a known-bad database. You should always make a binary backup<br>before using this option, and it should not be used while users are allowed to connect. After<br>damaged pages are erased, other kinds of data intergrity errors may persist (like broken PKs and<br>FKs). ZDP should generally be used to get your DB to a stage where the data can be dumped<br>and loaded into a new database. |

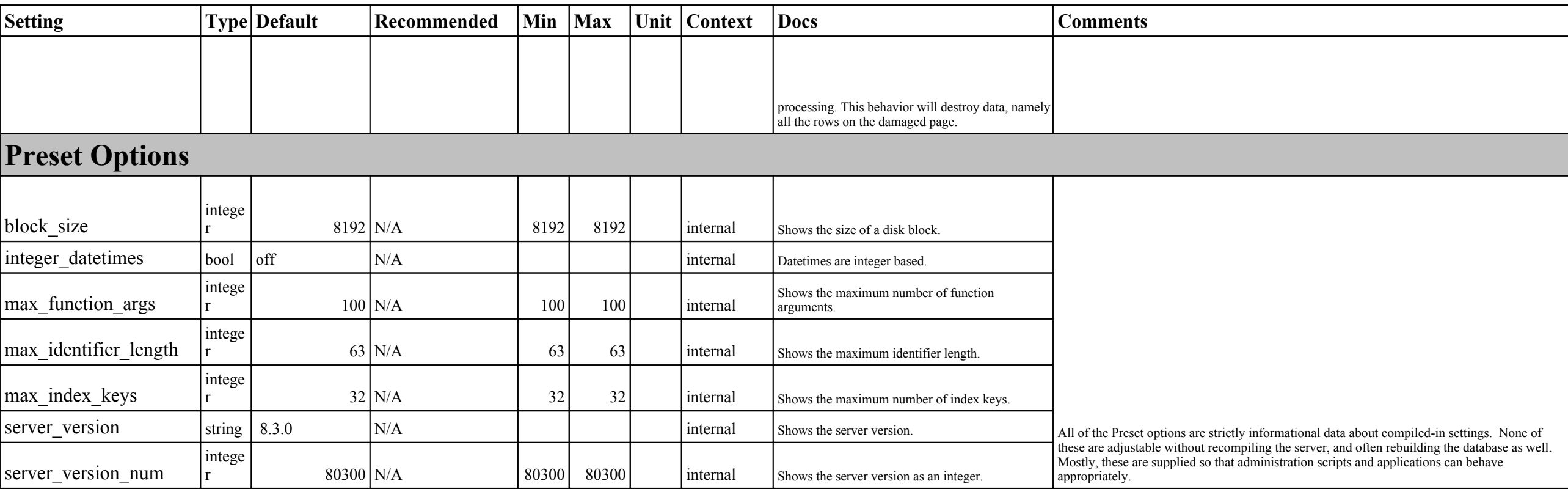